## Kapitel 03 · Übung

## Identität

*Bitte ergänze, ohne lange zu überlegen, folgende Tabelle:* 

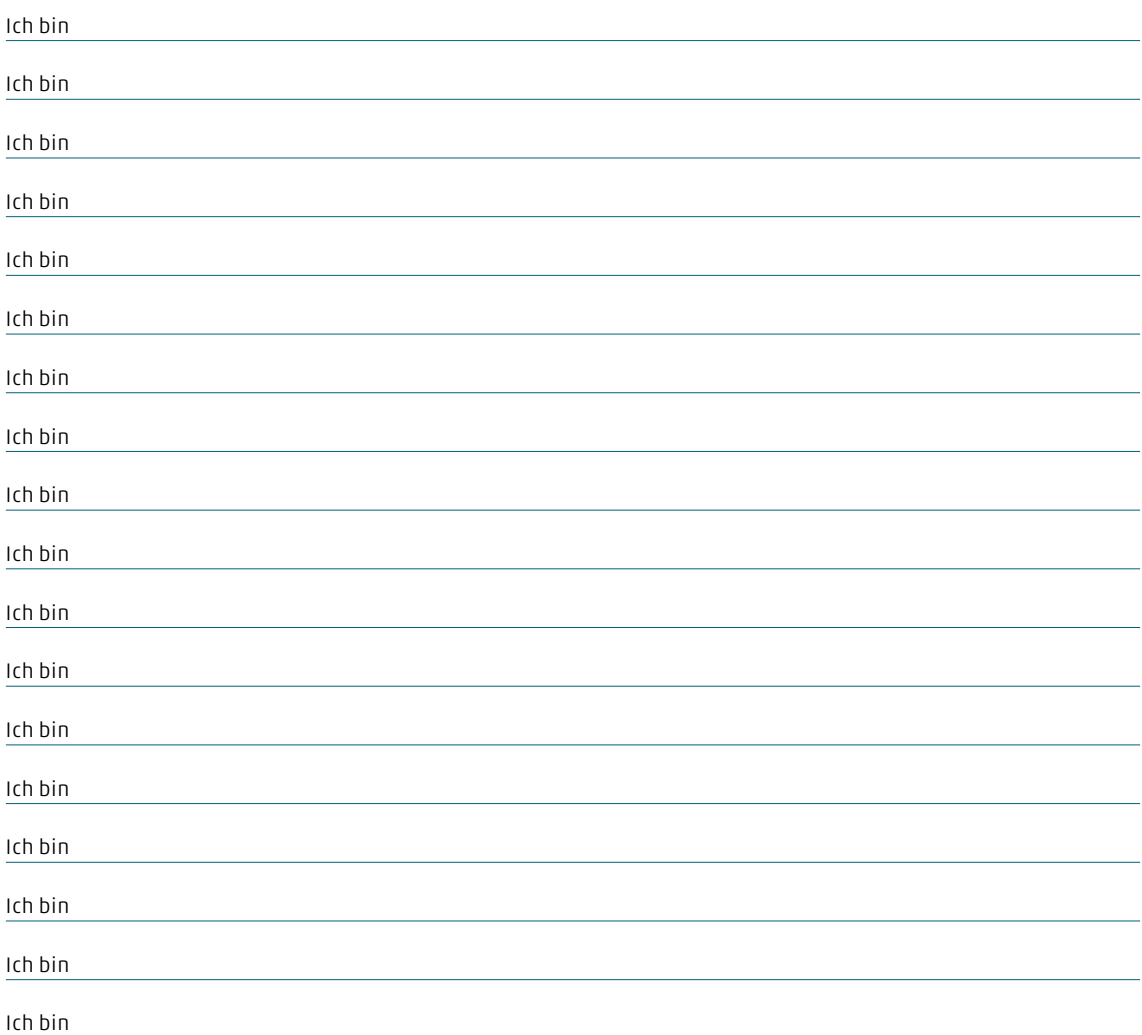

## *Bitte ergänze auch folgende Tabelle*

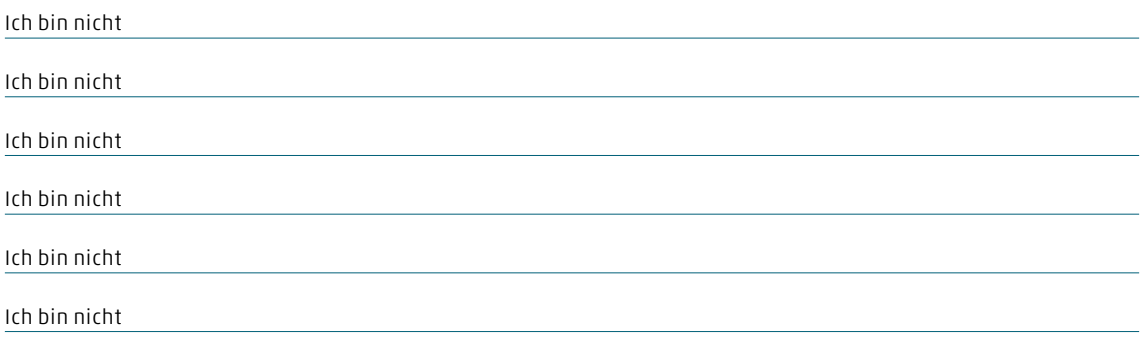

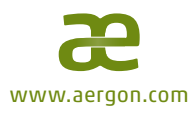

Kapitel 03 · Übung

Identität

Reflektiere über deine Antworten. Woher kommen diese Antworten? Wie viele davon nimmst du als positiv, neutral oder negativ wahr?

Wie viele Substantive und Adjektive hast du in deiner Liste. Was ist der Unterschied/das Gefühl, wenn du Adjektive oder Substantive verwendest?

Inwieweit könnten Adjektive in deiner «Ich bin nicht …»-Liste verdrängte nicht integrierte Persönlichkeitselemente/Schattenelemente sein?

Inwieweit enthält deine Liste schon Polaritäten wie «Ich bin fleissig» und «Ich bin faul»?

Kannst Du Dir vorstellen, dass eine Erweiterung der Liste mit den Polaritäten zu einem vollständigeren und integrierterem Selbstbild führen könnte? Z.B. Ich bin stark *und* ich bin schwach; Ich bin fleissig *und* ich bin faul ... Welche Polaritäten würdest Du ergänzen (Inspiriert durch Deine Werte)?

*Someone I loved once gave me a box full of darkness.*  It took me years to understand that this too, was a gift. Mary olive

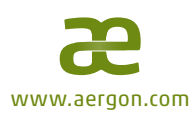